www.plasticscm.com

## advanced **version** c o n t r o l POCKET GUIDE

**A ll you ne ed t o k n ow ab o ut br a nc h ing, me r g i ng and D V C S**

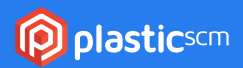

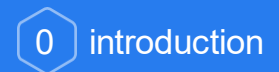

Version control plays a key role in software development, and it is especially relevant for agile teams.

It is the cornerstone for best practices such us continuous integration, continuous delivery and DevOps.

Only when using version control can teams implement the "collective code ownership" and enforce the concept of being "always ready to ship".

There is one feature that makes all modern version control systems (Git, Mercurial, and Plastic SCM) stand out from the previous generations – they excel on branching and merging.

The goal of this guide is to be a powerful tool for the expert developer by explaining the key concepts to master the most relevant merging techniques. Mastering branching and merging is the way to master version control.

## **Plastic SCM Team** – Boecillo Tech Park

**www.plasticscm.com/company/team**

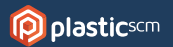

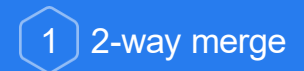

Many "arcane" version control systems are only capable of running 2 way merges (SVN, CVS). That's the reason why most developers fear merging.

**All merges** are **manual** in a 2-way merge and that's why they're slow, boring and error-prone.

Consider the following scenario shown in the picture below: "Did I add the line 70? Or did you delete it?"

There is no way to figure this out!

And this will happen for every single change if you merge using a 2 way merge tool. It is boring for a few files, painful for a few hundreds and simply not doable for thousands.

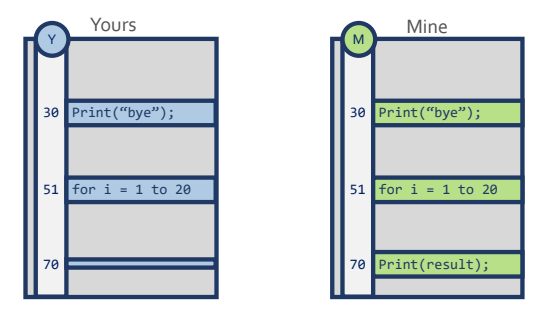

Find out more:

**www.plasticscm.com/book/#\_2\_way\_vs\_3\_way\_merge**

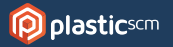

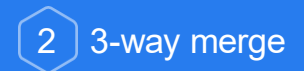

All modern version control systems (Git, Hg, Plastic SCM) feature improved merge tracking and enable 3-way merging.

3-way merge not only compares "your copy to mine". It also uses the "base" (a.k.a. common ancestor) to find out "how the code was before our changes".

This changes everything! Now 99% of merges will be automatic*–*no manual intervention required.

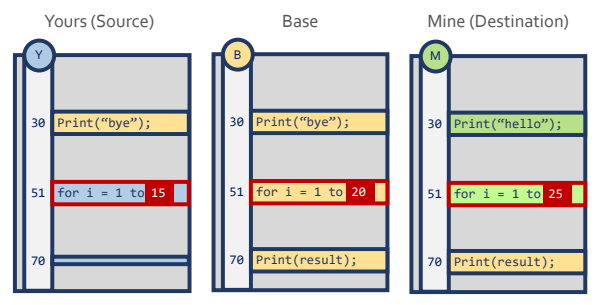

When you compare to the "base", conflicts are solved this way:

- *•* Line 30  *automatic it will just keep mine (I changed the line).*
- *•* Line 70  *automatic the line was deleted on "source".*
- *•* Line 51  *manual the user has to decide how to write the "for loop". Is it from* 1 *to* 15*?* 1 *to* 20*?* 1 *to* 25*? Or maybe write something else?*

Find out more:

**www.plasticscm.com/book/#\_3\_way\_merge**

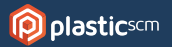

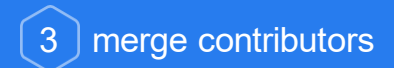

When you merge between two branches, you always deal with the merge contributors:

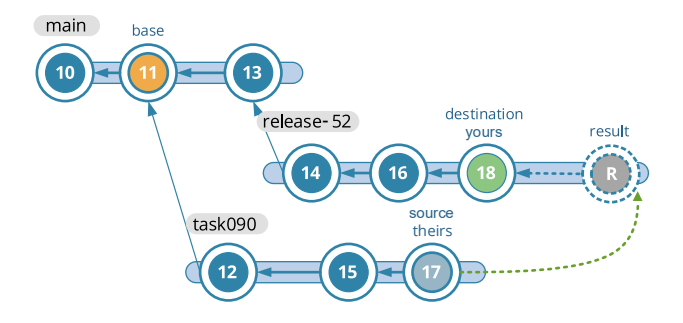

- *The developer needs to merge* 17 *and* 18 *and the result of the merge will be placed on branch* release-52*.*
- *The version control calculates the "common ancestor" of* 17 *and* 18*. In our scenario, the common ancestor, or base, is the changeset* 11*.*
- *The version control will launch the 3-way merge tool for each file in the conflict. The conflicts will be found comparing* 17 *and* 18 *to* 11*.*

Once the merge is done, the version control will create a "merge link" (the green arrow between 17 and "result") that will be used to calculate the common ancestor in upcoming merges.

![](_page_4_Picture_7.jpeg)

4 merge tool layout patterns

Almost all merge tools (Araxis, Xmerge, BeyondCompare, KDiff3) use one of the following patterns to handle the merge contributors:

• They can use a "4-panel" layout as follows:

![](_page_5_Figure_3.jpeg)

• Or, they can use a "3-panel" layout displaying "yours" and "result" together:

![](_page_5_Figure_5.jpeg)

Once you understand this, merge tools won't seem so secretive to you!

![](_page_5_Picture_7.jpeg)

![](_page_6_Picture_0.jpeg)

## How can we apply the fix of changeset 16 to the 3.0 branch?

![](_page_6_Figure_2.jpeg)

We can't just merge 16 to 17 because then we'd apply all changes before 16 in branch 5.0 to 3.0. This would basically turn 3.0 into 5.0, which is definitely not what we want.

We just want to apply the "patch" of 16; the changes made on 16 to the 3.0 branch.

This operation is known as "Cherry Pick".

![](_page_6_Picture_6.jpeg)

6 branch cherry pick

This is just a slightly modified "cherry pick" that allows you to apply a "branch level patch"; it will get the changes made on the branch, but also won't take the parent changes.

![](_page_7_Figure_2.jpeg)

The merge in the figure above considers the (4,8] interval; changesets 5, 7 and 8 will be 'cherry picked', but not 2 and 4 as would happen with a regular merge.

![](_page_7_Picture_4.jpeg)

![](_page_8_Picture_0.jpeg)

This is yet another way to run a cherry pick. This time the developer selects the beginning and end of the merge interval. This way he chooses exactly what needs to be picked to merge.

![](_page_8_Figure_2.jpeg)

The scenario in the figure will get the changes inside the interval (4,8], which means only 5, 7 and 8 will be applied.

![](_page_8_Picture_4.jpeg)

![](_page_9_Picture_0.jpeg)

Subtractive merge is very powerful, but you need to handle it with care.

It is very important to understand that it is not just a "revert". You shouldn't be using subtractives on a regular basis; it is a tool for just special situations.

![](_page_9_Picture_3.jpeg)

In the figure above, we need to delete the change done by changeset 92 but keep 93, 94 and 95.

We can't just revert to 92 since we'd lose 93, 94 and 95.

What subtractive does is the following: 96=91–92+93+94+95.

It is an extremely powerful tool to "disintegrate" tasks, but you really need to know what you're doing.

If you want to learn more about branching, merging, and Plastic SCM, take a look at **"the merge machine".**

**www.plasticscm.com/mergemachine**

![](_page_9_Picture_10.jpeg)

![](_page_10_Picture_0.jpeg)

DVCS (distributed version control system) is the concept that took the industry by storm in the last decade.

Thanks to the new breed of tools such as Git, Mercurial, and of course Plastic SCM, version control is no longer considered a commodity and it is now seen as a competitive advantage.

With DVCS, teams don't depend anymore on a single central repository (and central server) since now there can be many clones and changes are "pushed and pulled" among them. In the case of Plastic SCM, there can be even partial clones.

Now teams working away from the head office don't have to suffer slow connections anymore, solving one of the classic issues in globally distributed development.

DVCS brings freedom and flexibility to the design of the repository and the server structure.

![](_page_10_Figure_6.jpeg)

![](_page_10_Picture_7.jpeg)

10 solving distributed conflicts

What happens when two developers work on the same branch on different repository clones? How will they reconcile the concurrent changes?

The figure below explains it step by step:

![](_page_11_Picture_3.jpeg)

![](_page_11_Picture_4.jpeg)

![](_page_12_Picture_0.jpeg)

Códice Software was founded back in 2005 with one goal in mind: develop a high performance distributed version control system for really advanced teams.

300 sprints and more than 3000 releases later, Plastic SCM helps teams in more than 20 countries build better software. Teams in well-known companies like Microsoft, Samsung, Pantech, HP, Mapfre, DHL, Facepunch Studios, and TellTale. They all have something in common: they need the best branching and merging system, high performance, high scalability and distributed development.

Videogame studios around the world are currently switching to Plastic SCM because it is the only DVCS able to handle huge files, locks and combine centralized and distributed development.

Maybe the code of your favorite videogame is already controlled by Plastic SCM… :-)

![](_page_12_Picture_5.jpeg)

![](_page_12_Picture_6.jpeg)

about semanticmerge

All our work happens to be around merging source code *–* Merging files, directories, finding conflicts... creating ways to make merging simpler and more effective.

Programmers used to ask us: "Why merge tools don't understand the code?"

And that's why we created SemanticMerge in 2013; **the first 3 way merge tool** in the market **able to understand the code.**

We applied all that we learned with Plastic about merging plus all the ideas we had about how merge should be. SemanticMerge is the first step towards semantic version control.

![](_page_13_Picture_55.jpeg)

www.semanticmerge.com

![](_page_13_Picture_7.jpeg)

## **P**plasticscm

Edificio Centro, 103 47151 Valladolid - SPAIN

sales@codicesoftware.com support@codicesoftware.com